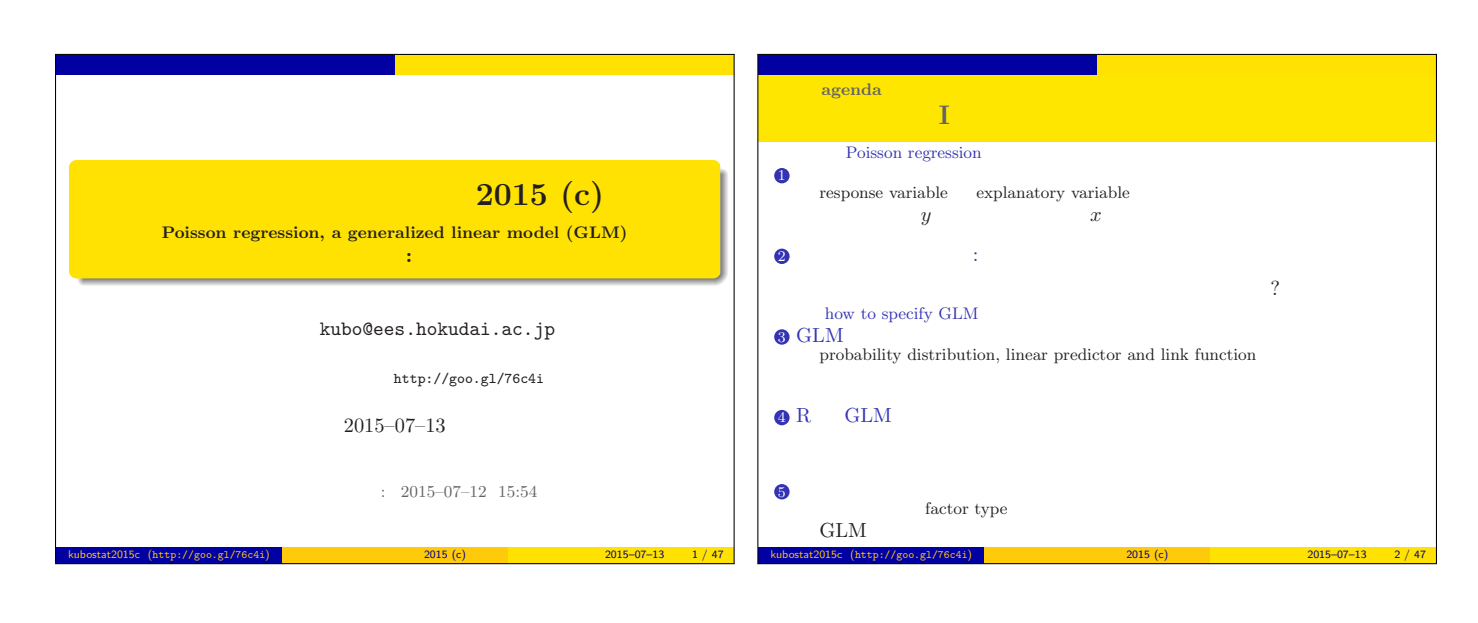

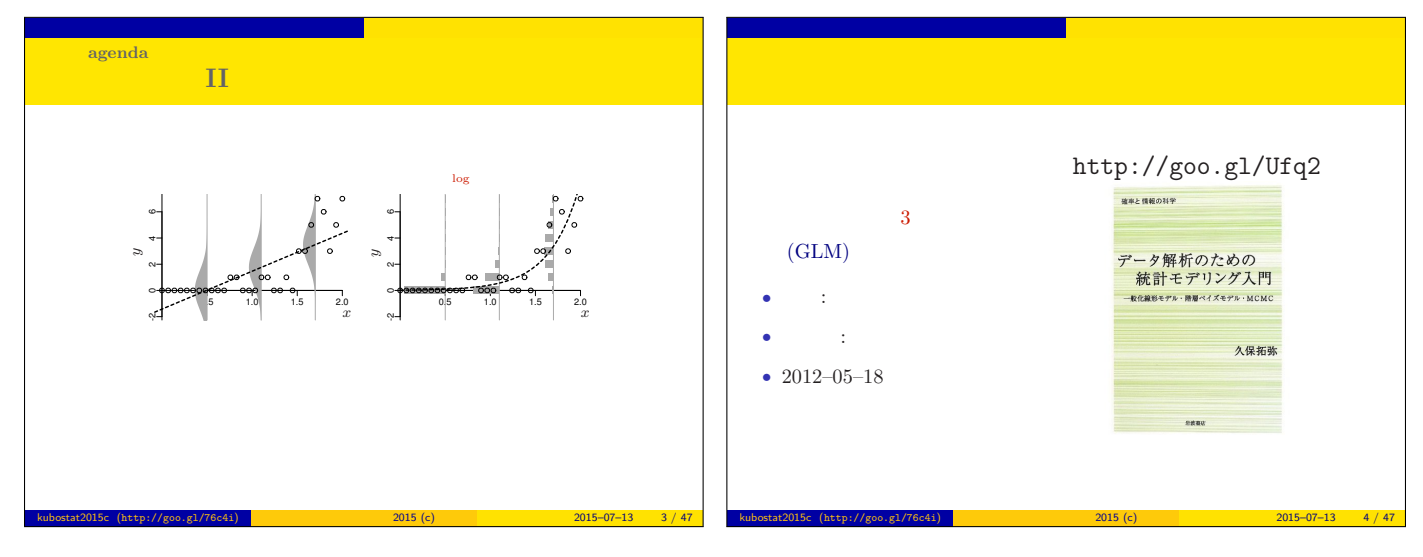

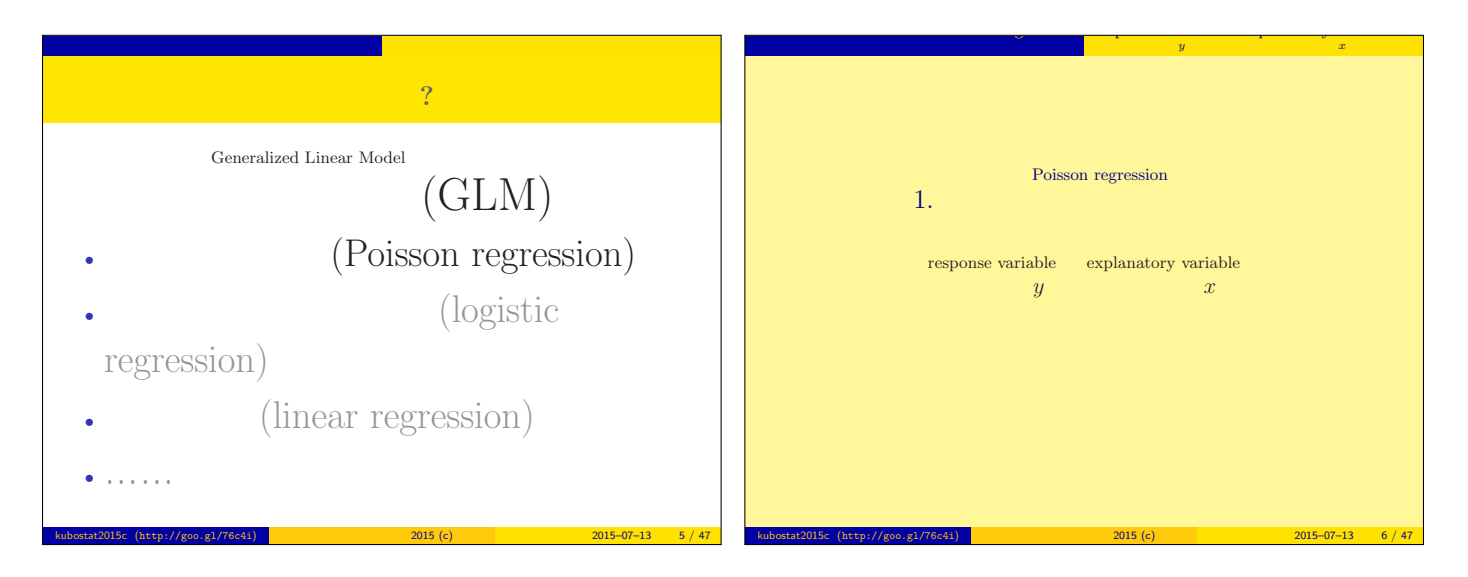

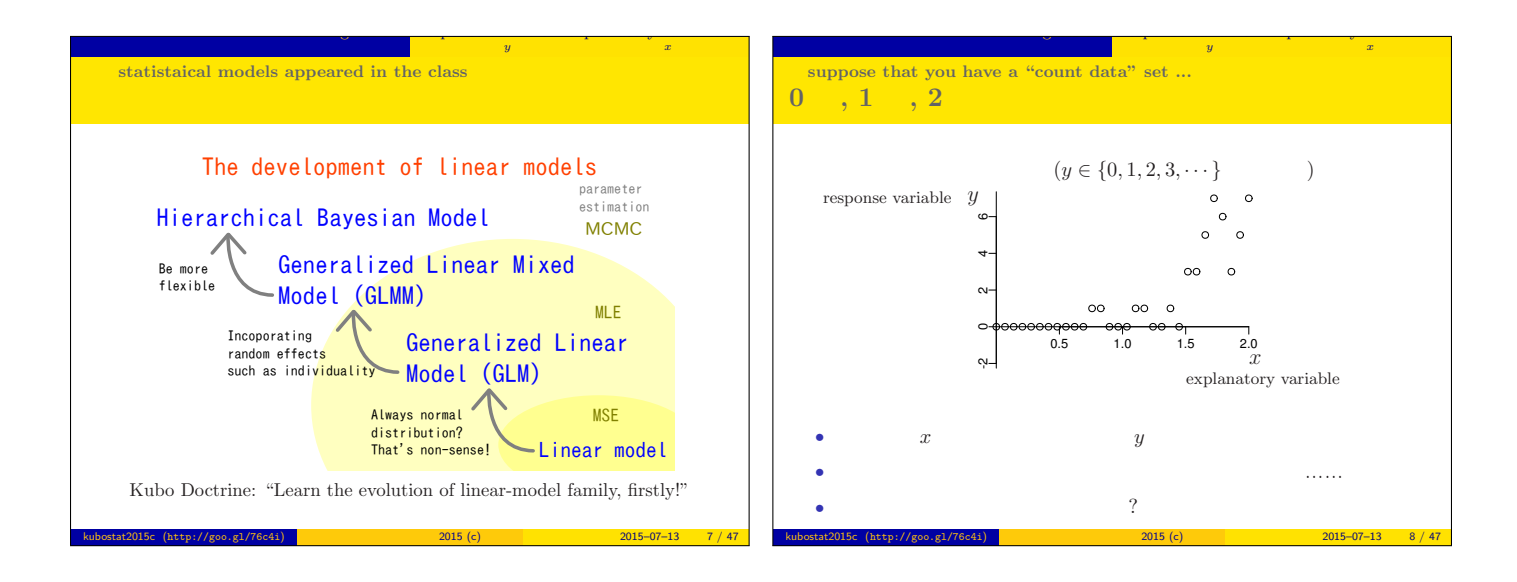

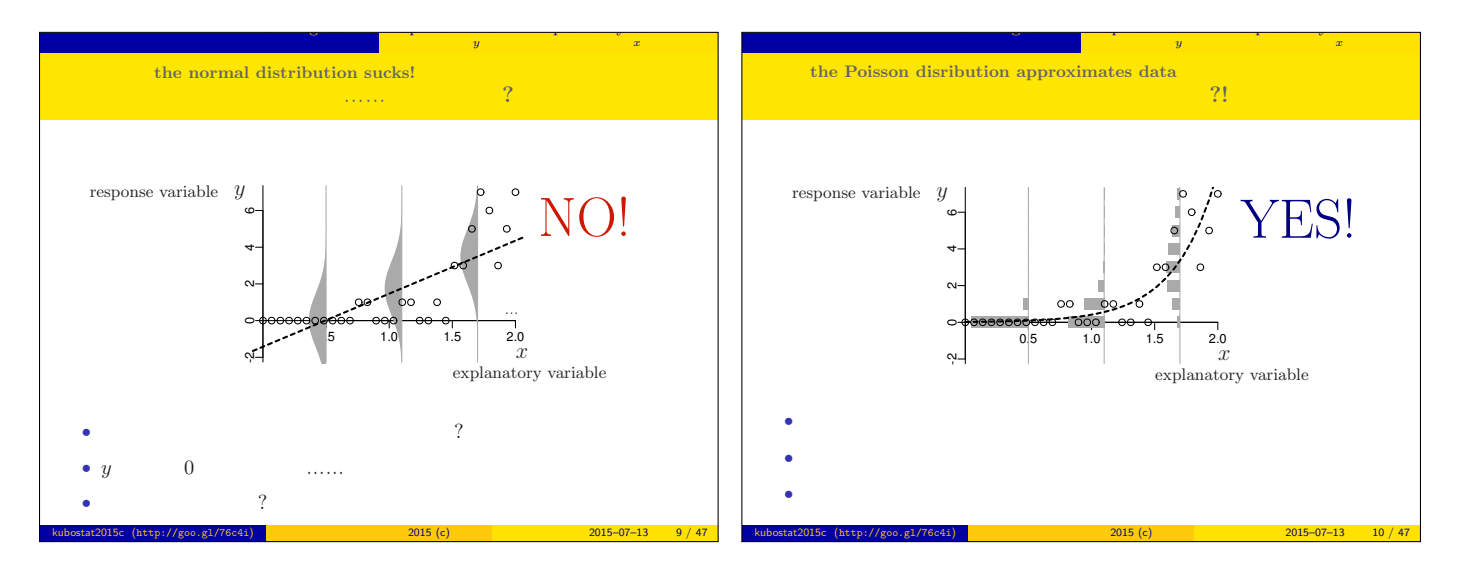

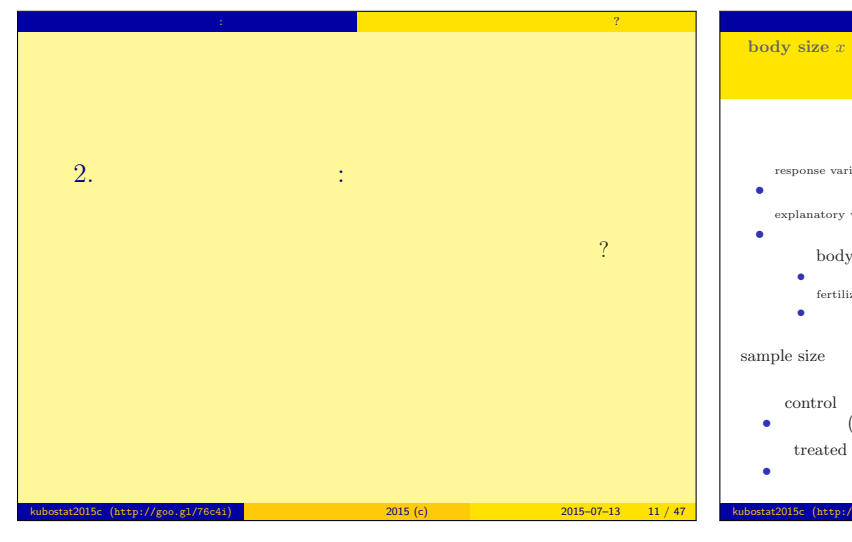

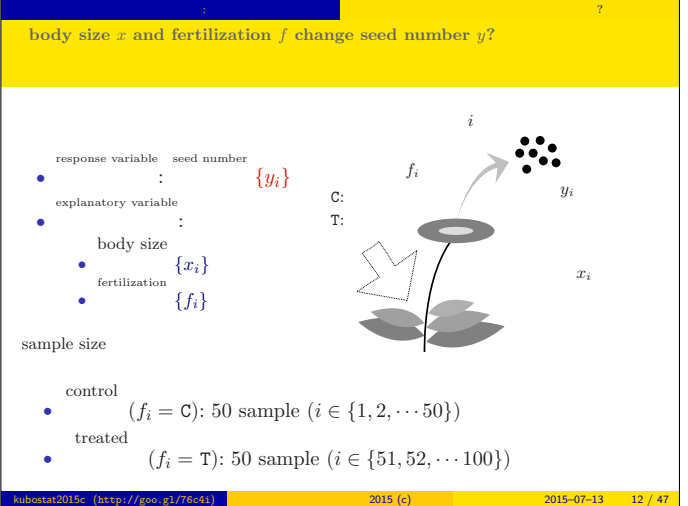

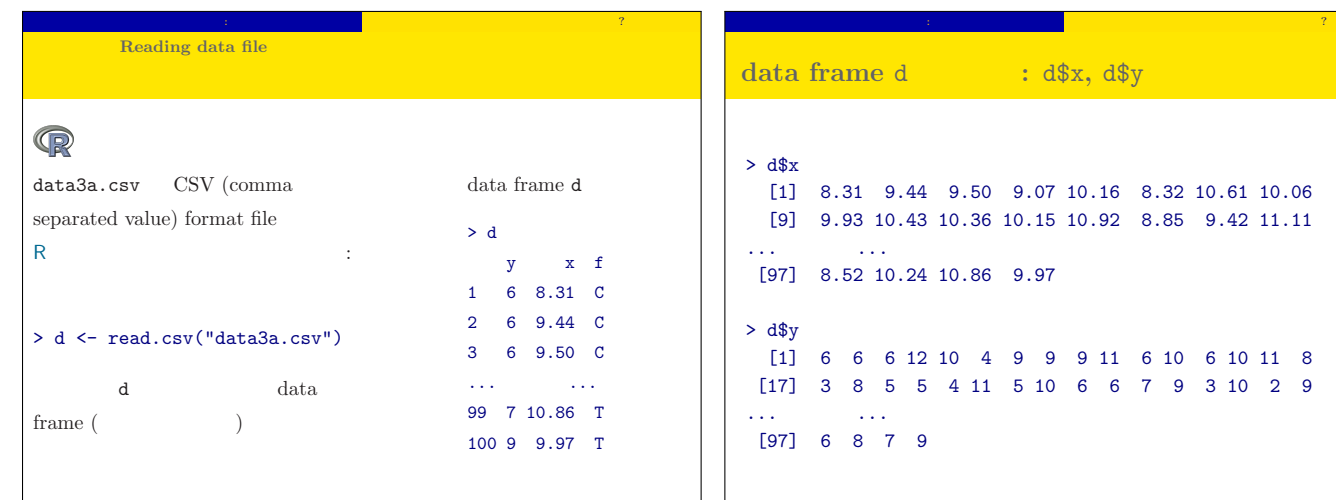

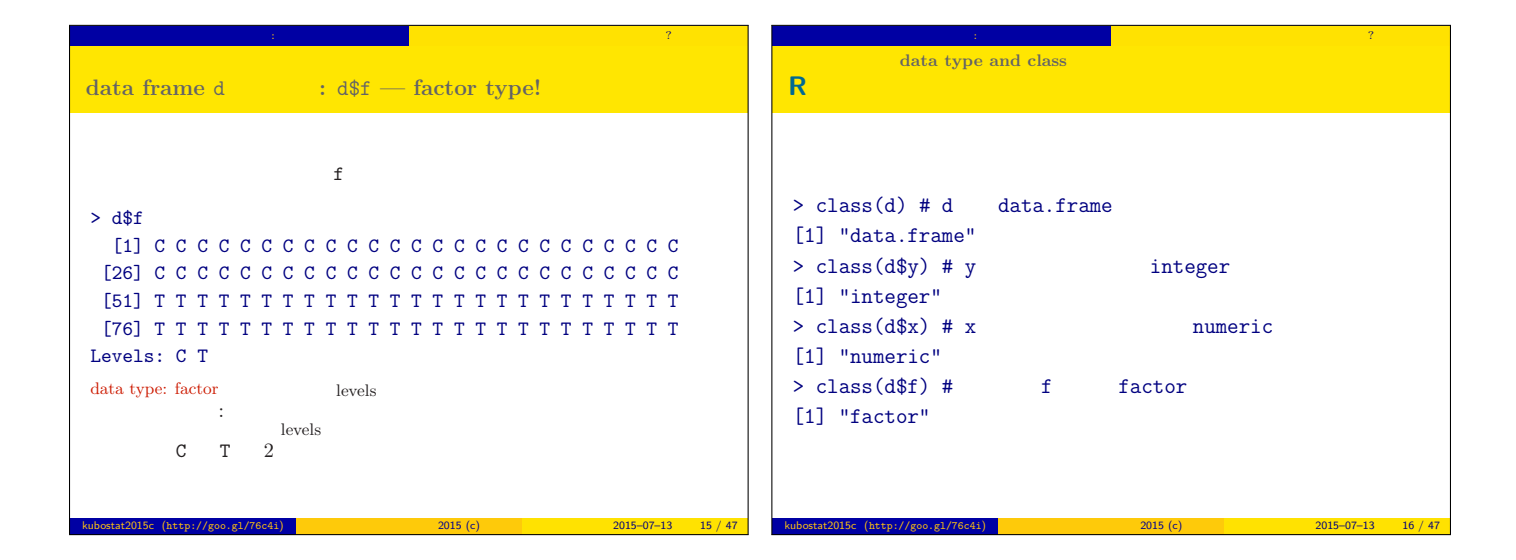

kubostat2015c (http://goo.gl/76c4i) 統計モデリング入門 2015 (c) 2015–07–13 13 / 47 kubostat2015c (http://goo.gl/76c4i) 統計モデリング入門 2015 (c) 2015–07–13 14 / 47

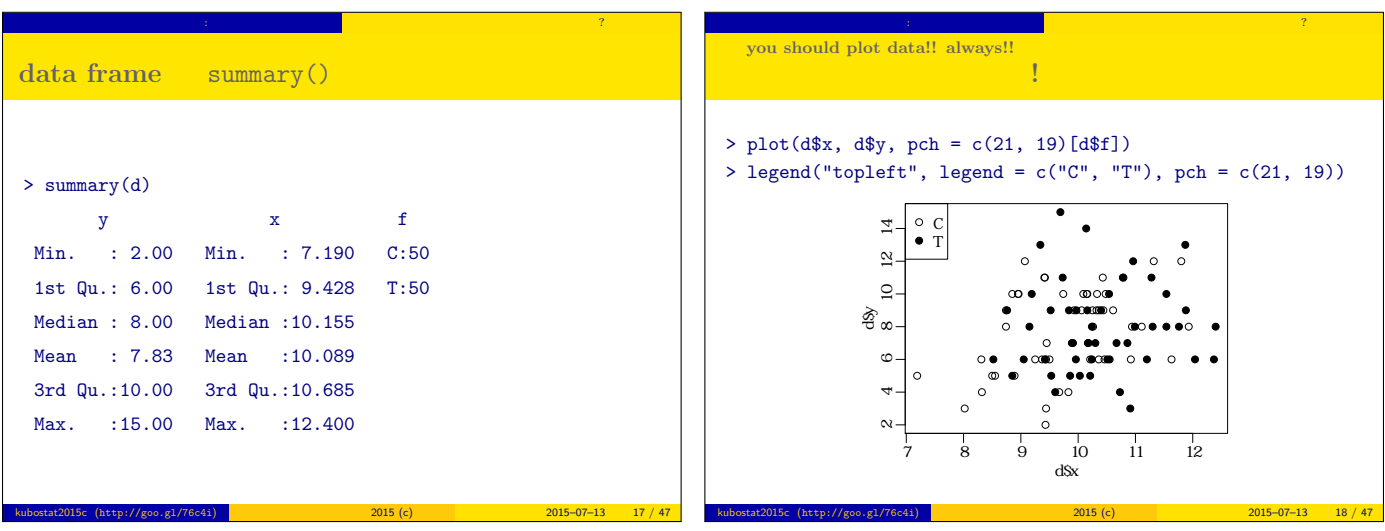

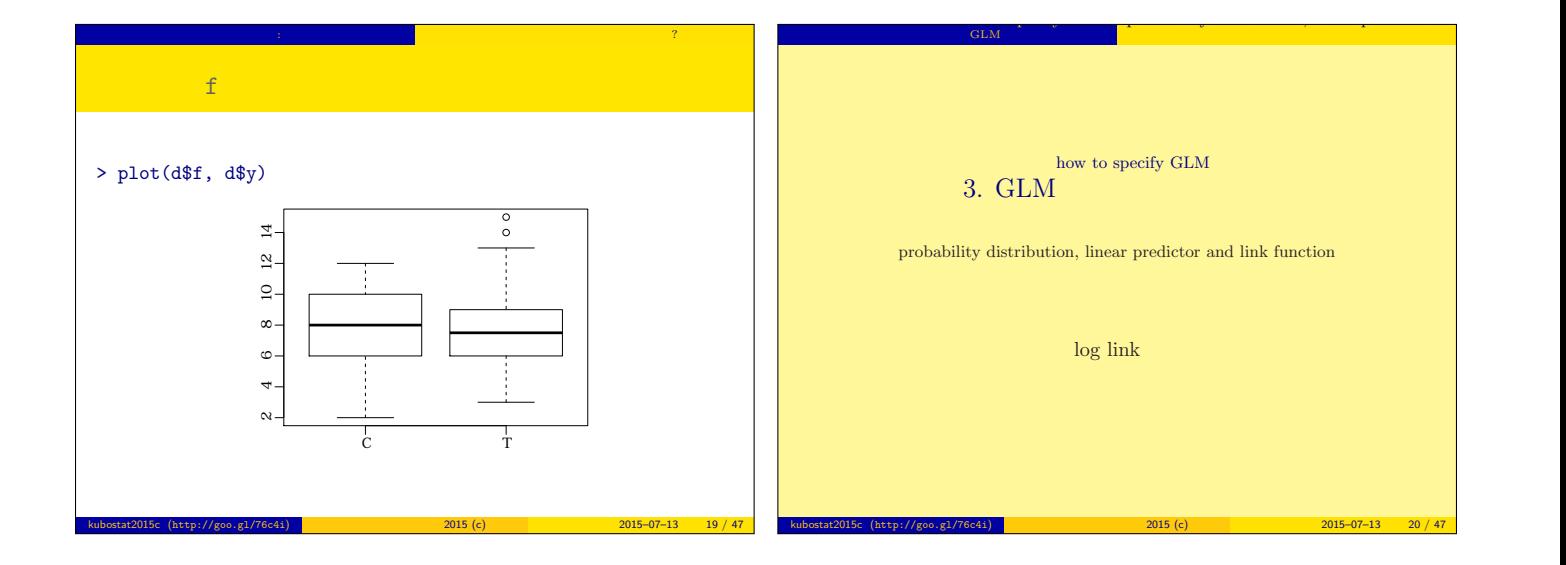

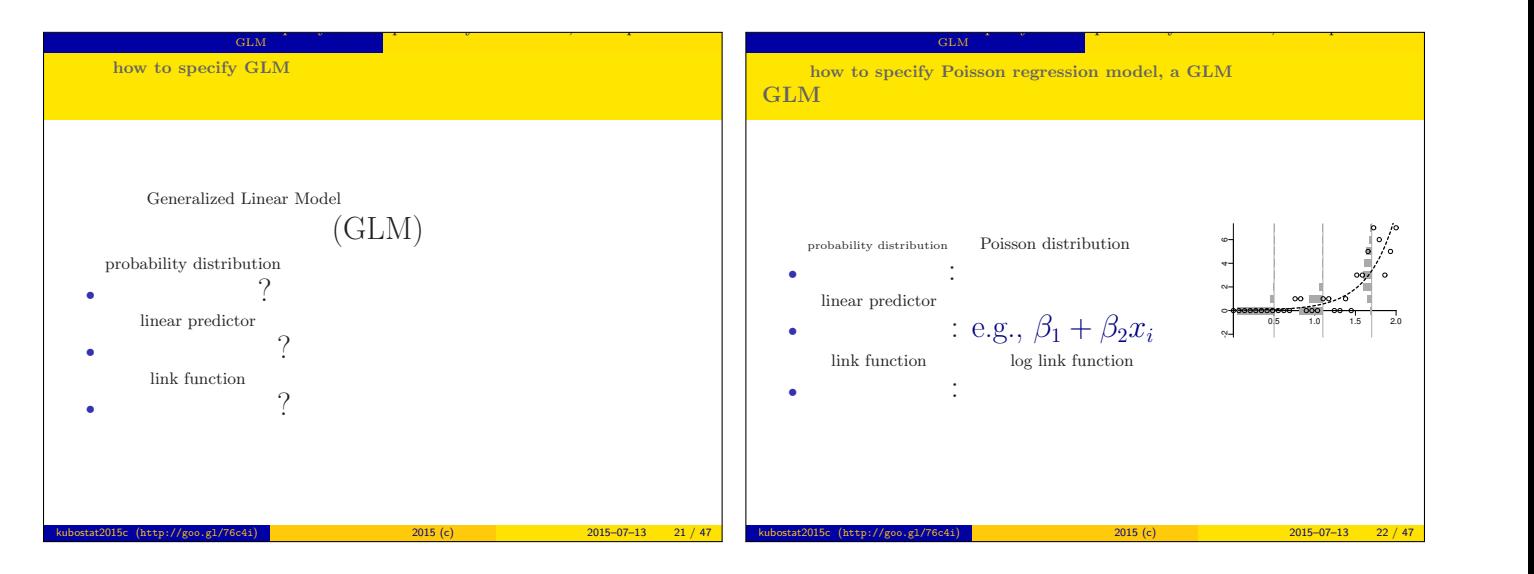

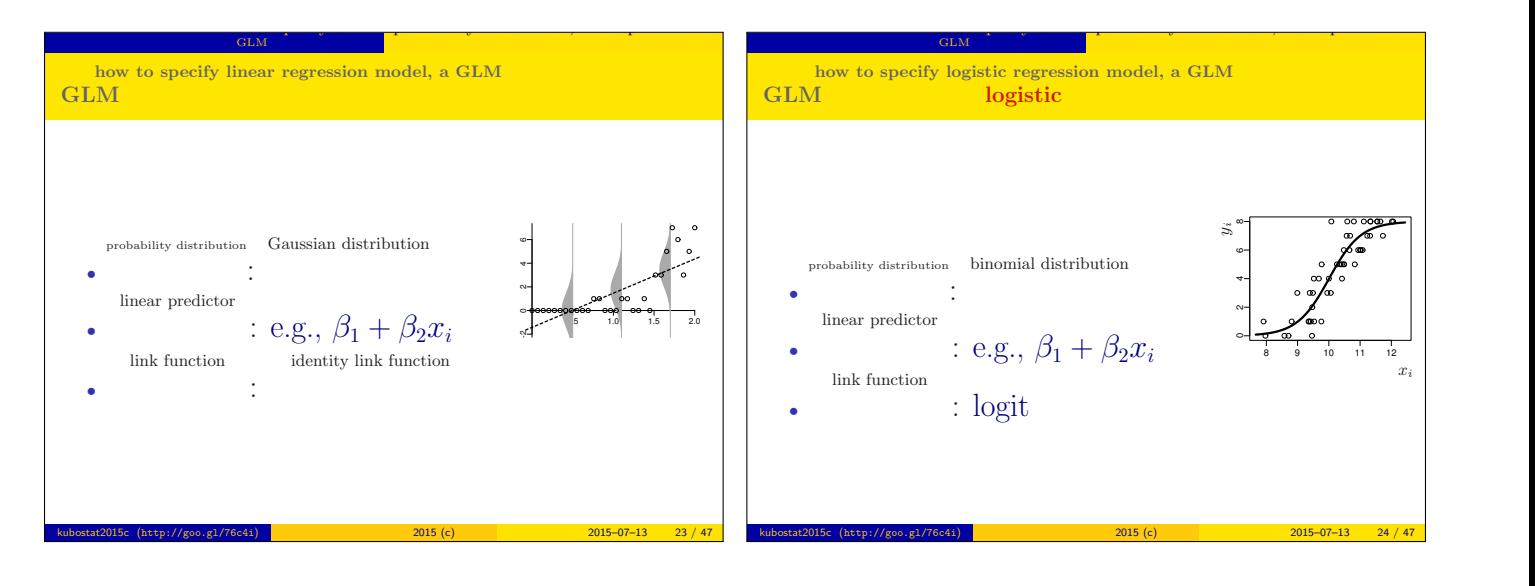

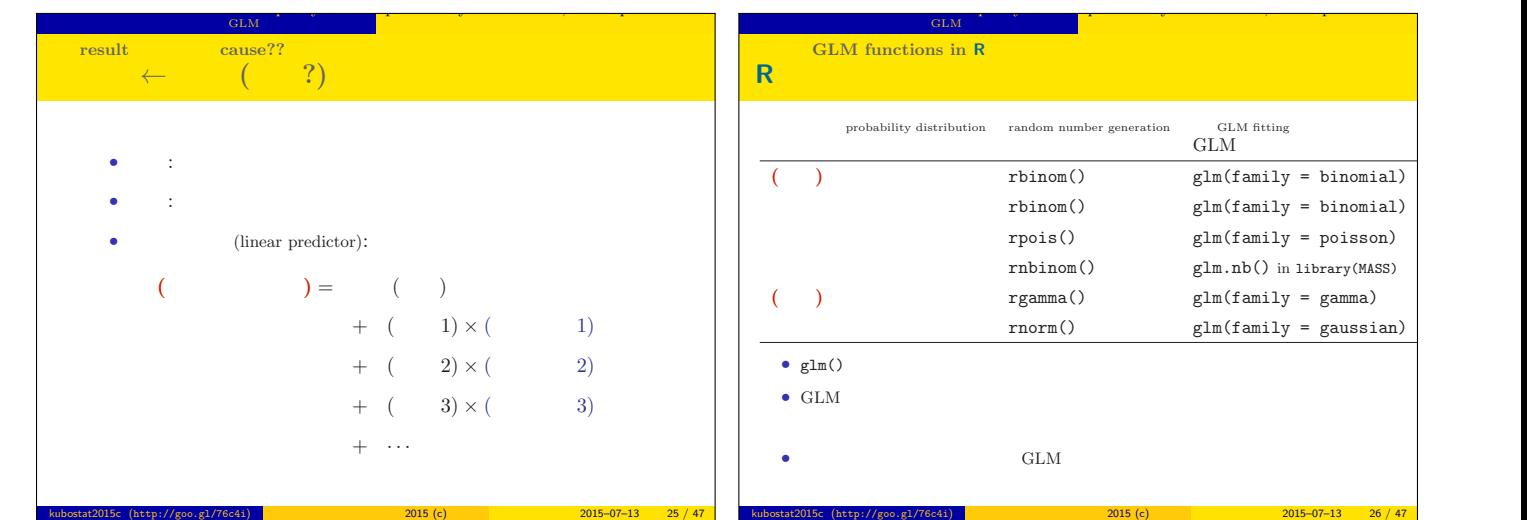

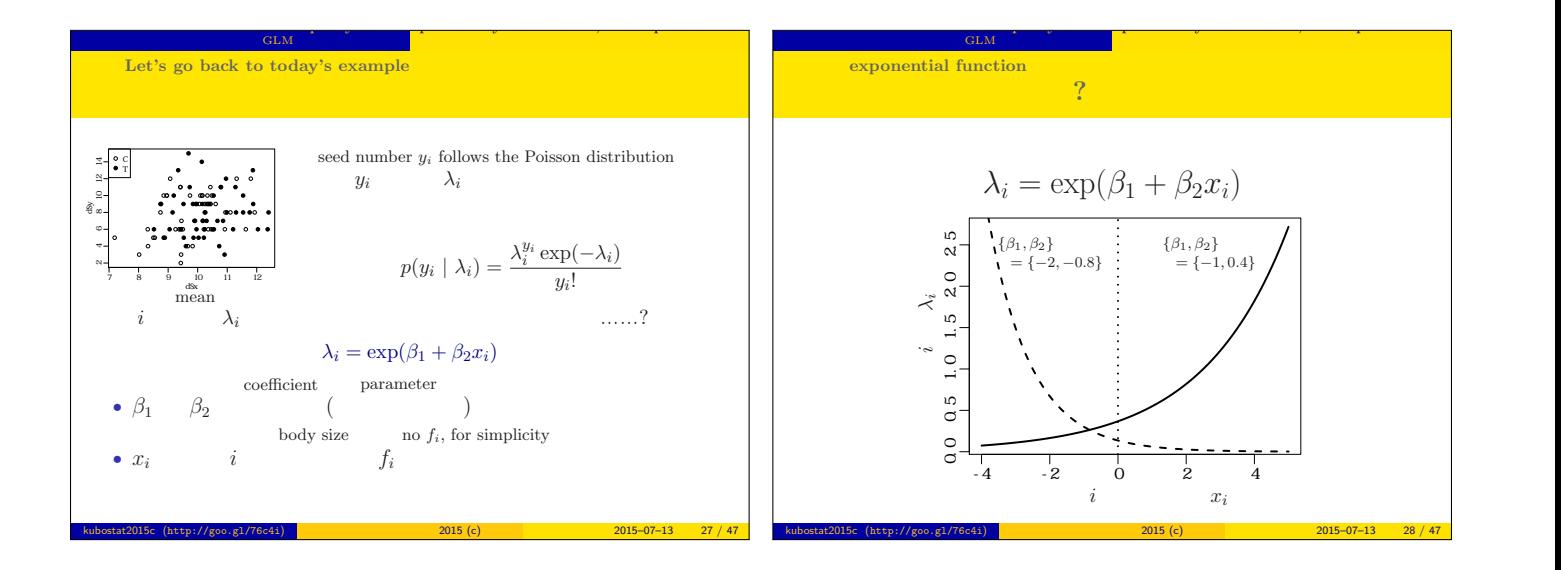

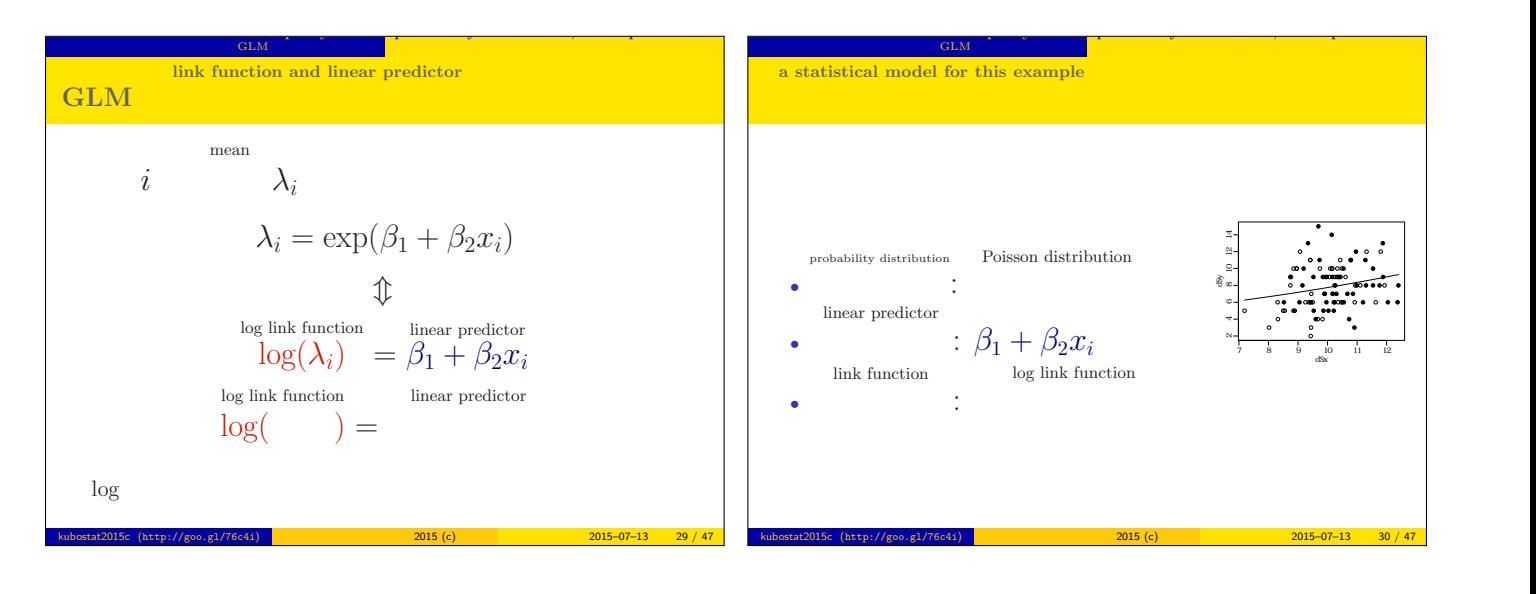

 $=$  poisson)

 $= \text{gamma}$  $=$  gaussian)

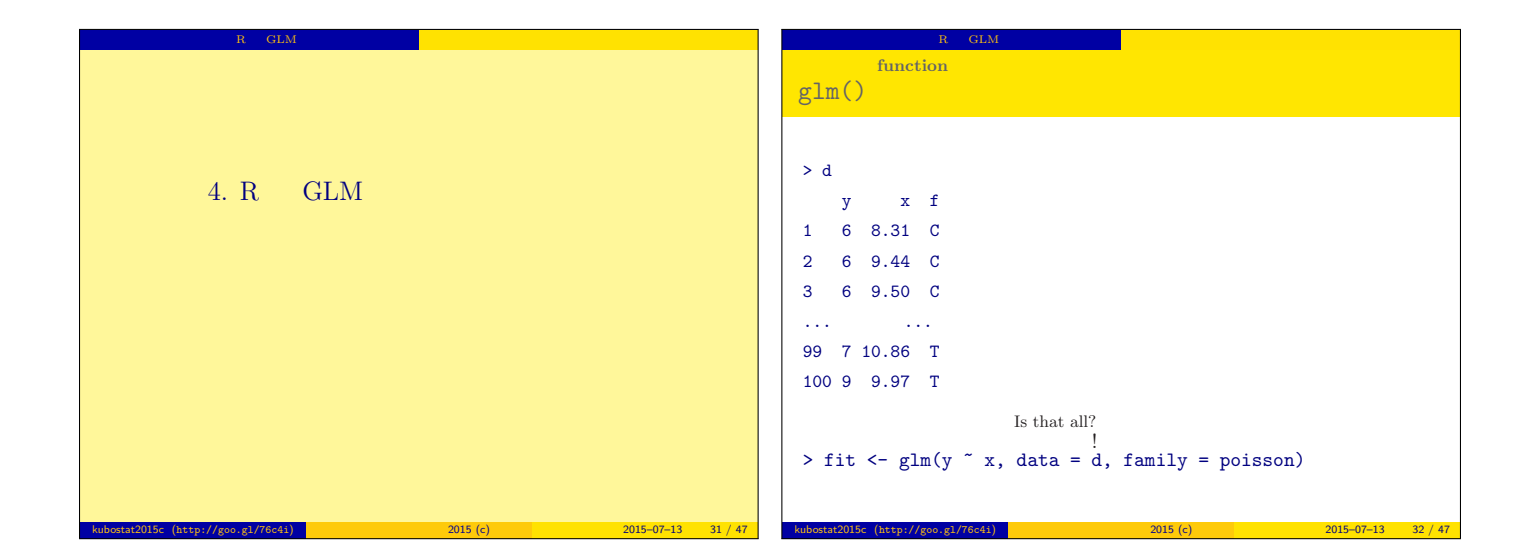

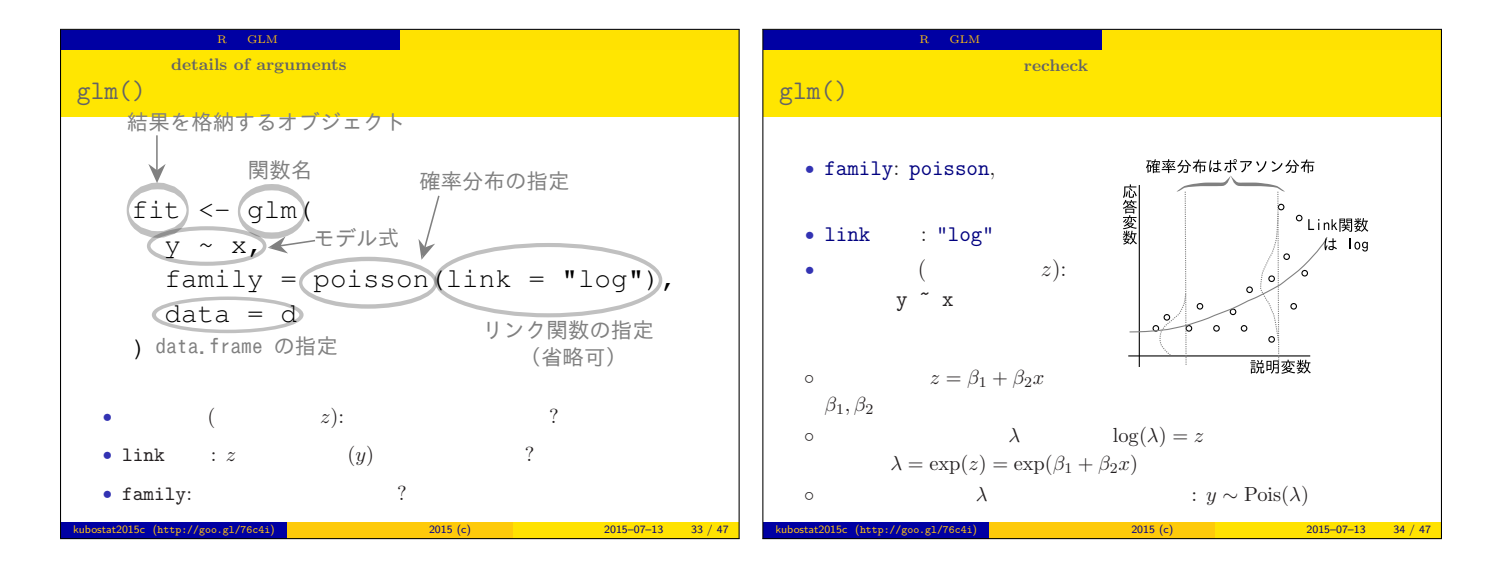

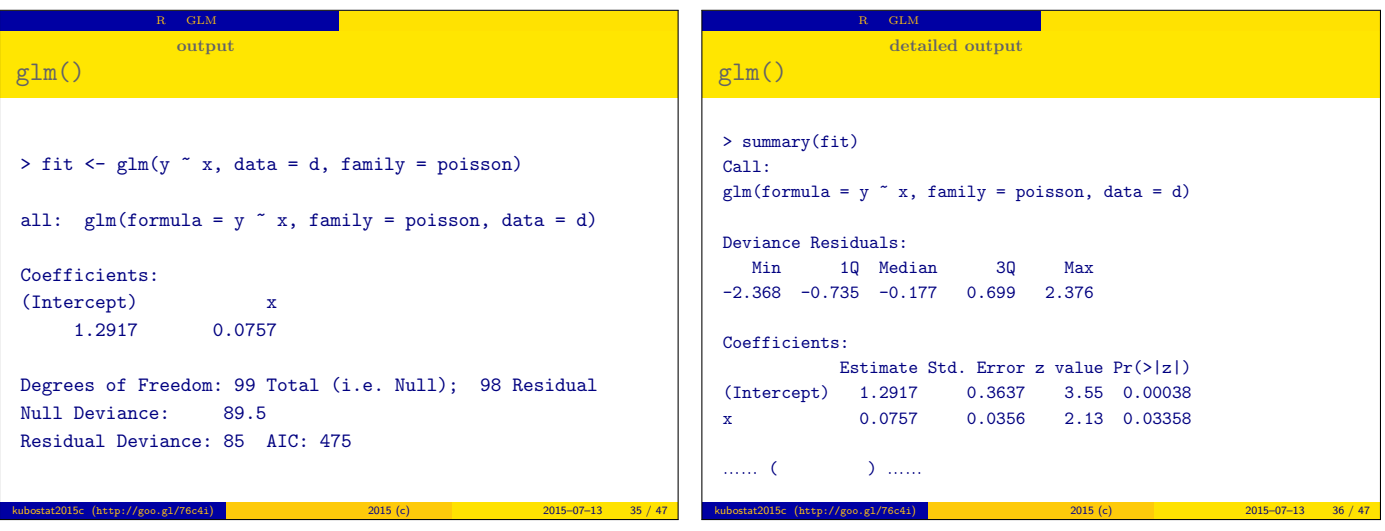

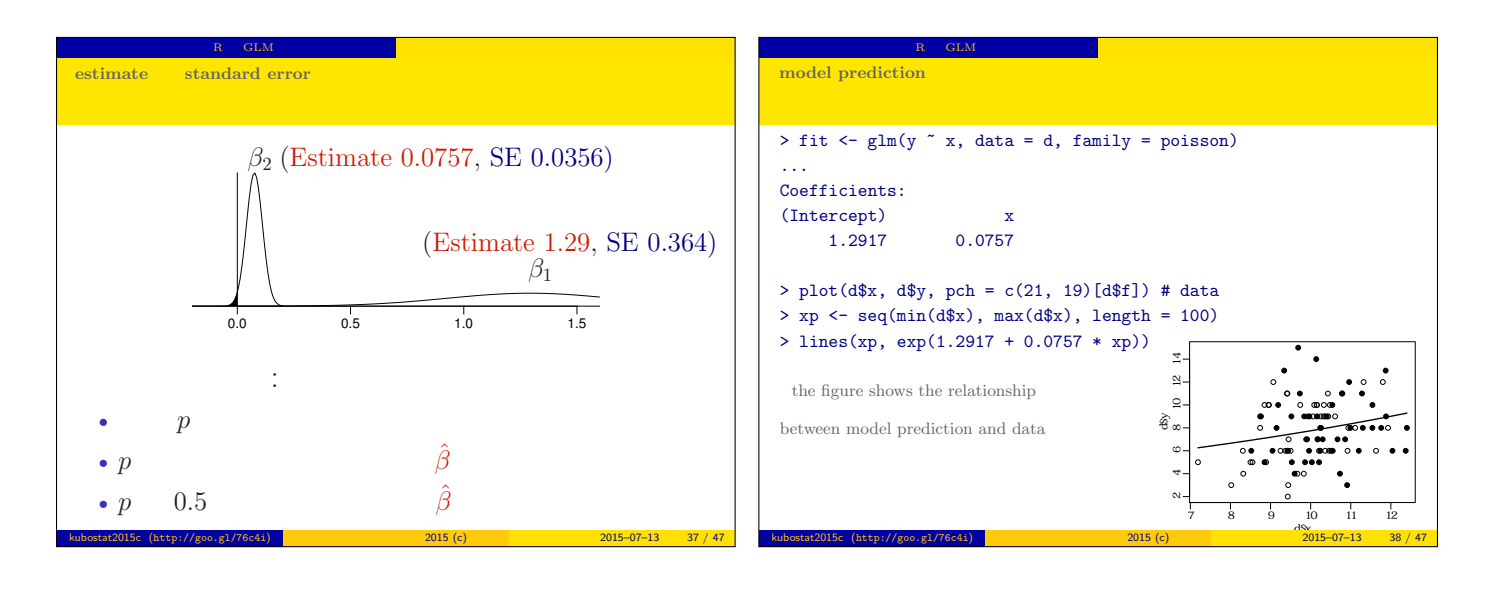

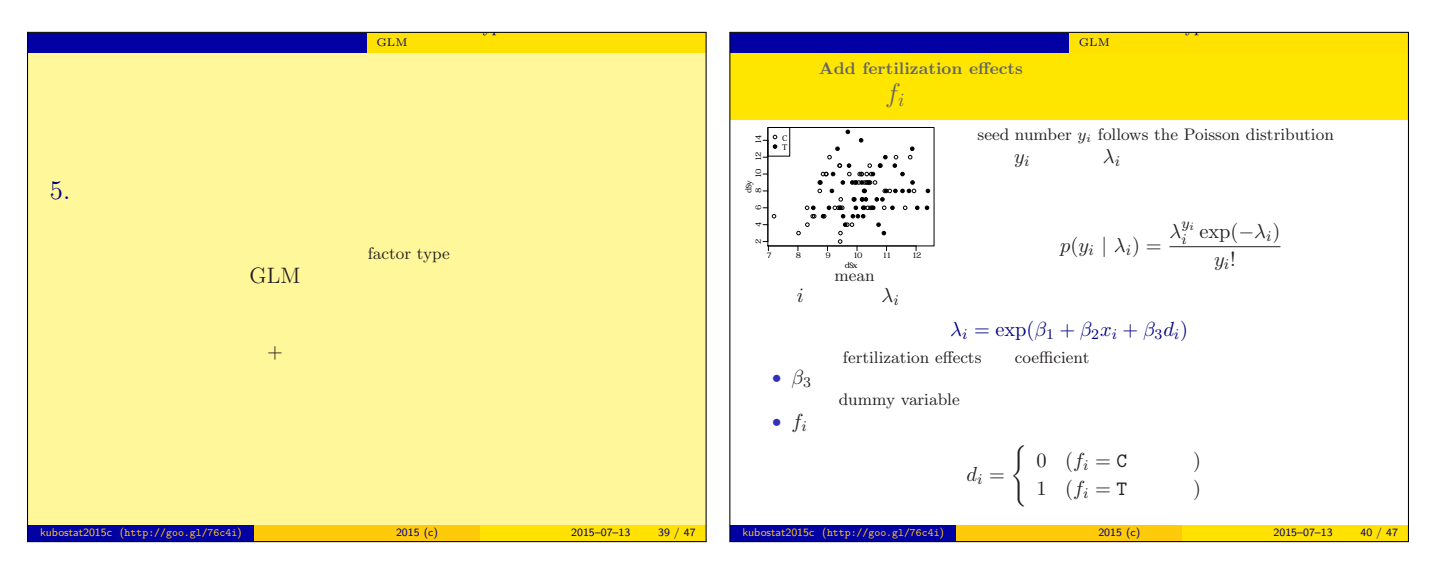

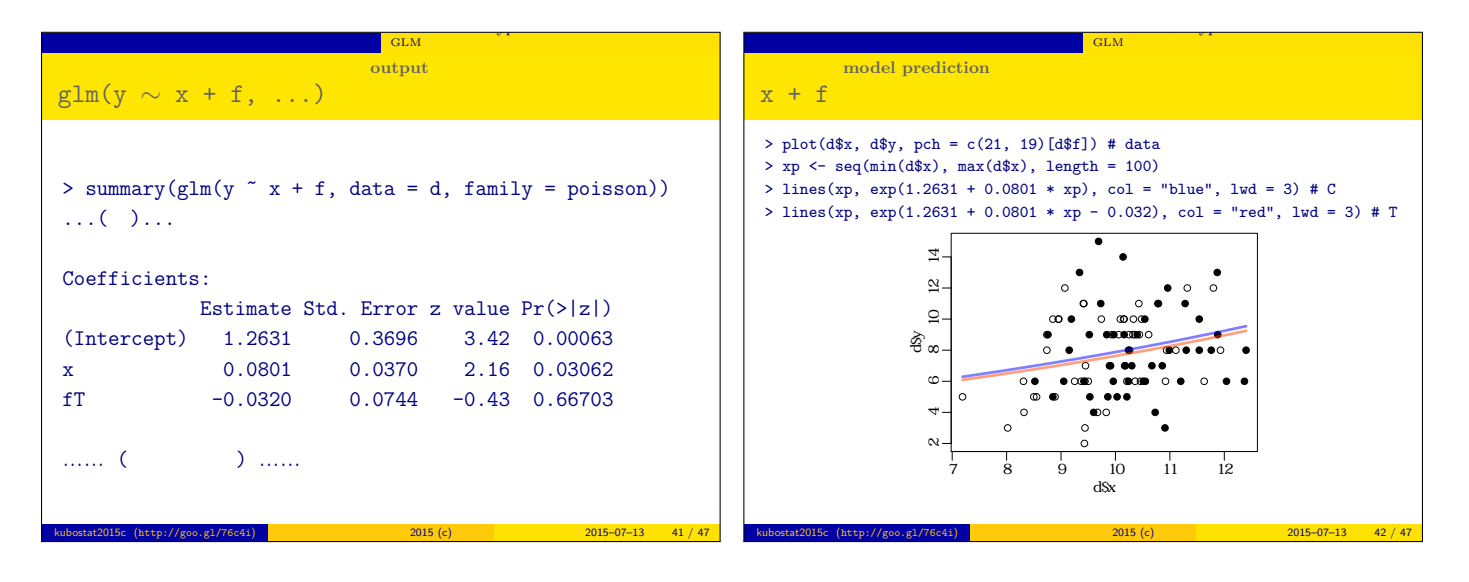

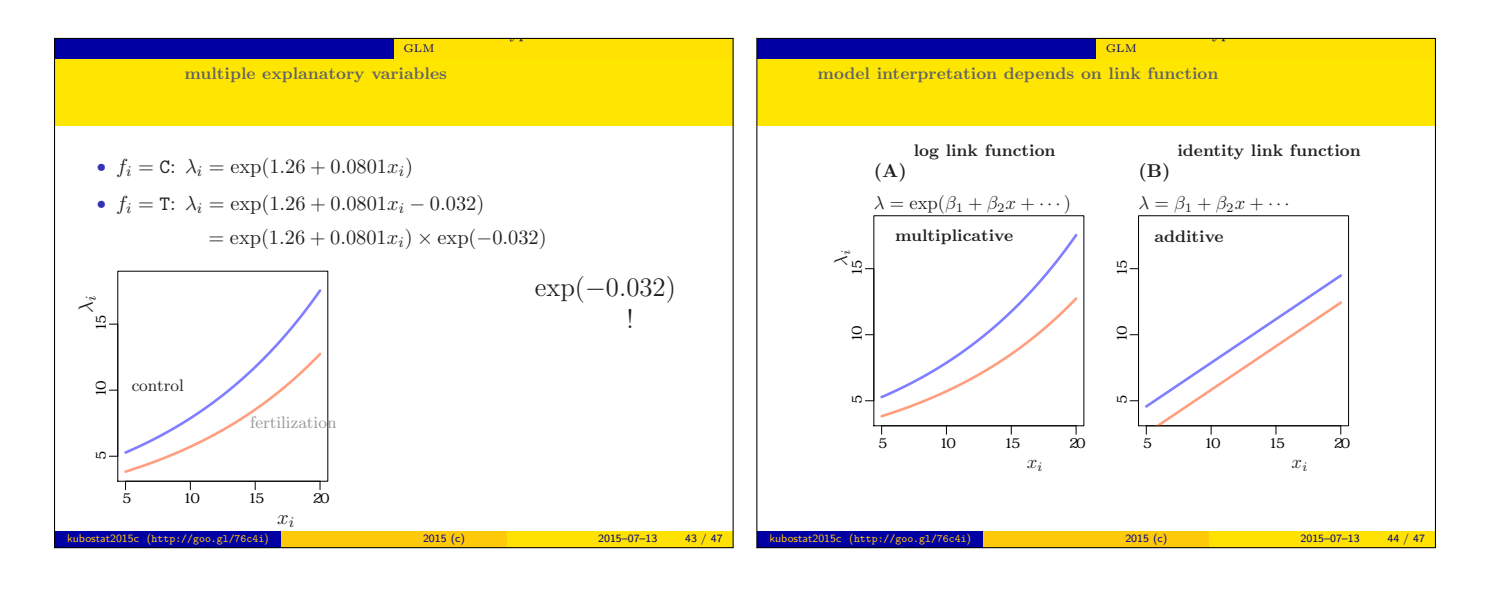

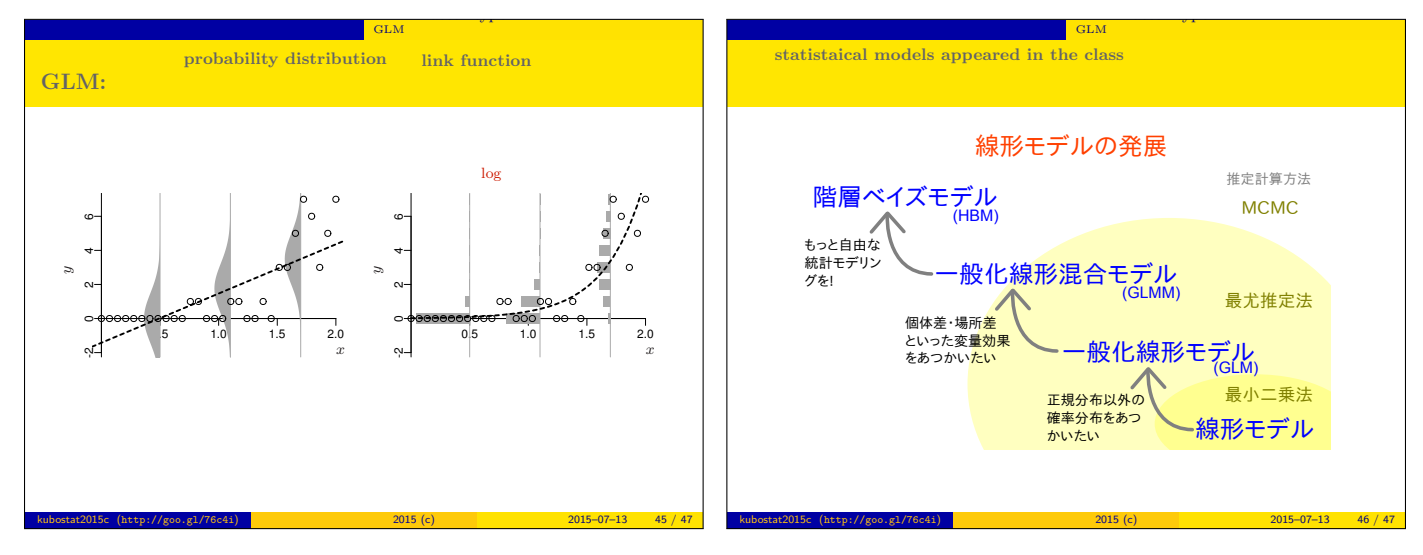

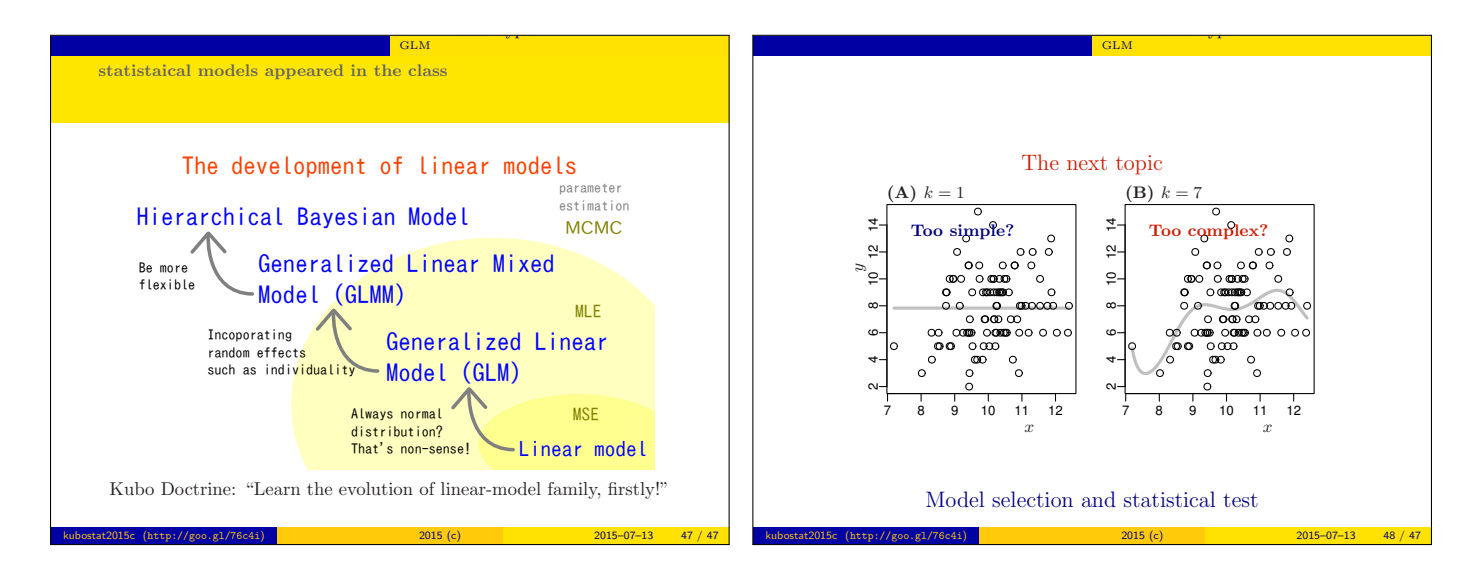